# **HOW TO GET THE PDF? 1/4**

[updated:](http://about.me/digicmb) 2024

# **E D U R O A M [-WI](https://www.rug.nl/cmb/support/tips/wireless-internet) F I A T T H E U G / U M C [G](https://www.rug.nl/cmb/support/tips/wireless-internet)**

Using the [Eduroam](https://www.rug.nl/library/support/faq?tcid=verint_1071_15_99) wifi inside the University/UMCG will get you access to the PDF without having to use the library proxy-login!

#### **D [O](https://www.rug.nl/library/publish/isbn-doi) I - L I N K**

Use the [DOI-link](https://www.rug.nl/library/publish/isbn-doi) presented in each publication description, if you think the Get it!-button is not working properly. If you can download the PDF there, it means the library has a subscription (or it's free or open access). If you cannot download the PDF, we do not have a current subscription for access to the full text.

*Overview of possible alternatives to get a pdf of the full text of scientific papers. From the use of browser plug-ins, general and specific open access search engines and sources, to even more possibilities.*

The Get it! button is presented in almost all our scientific bibliographic databases. By using the Get It! button you can check whether you have access to the full text. To see the button, always start using a database, e-journal or e-book via the list of [E-resources](https://www.rug.nl/library/search/e-resources) on our website.

# **OPTIONS FOR UG/UMCG**

# **R E A D B Y Q X M D J O U R N A L A [PP](https://read.qxmd.com/)**

No matter where you are online, this button will take you from the so-called 'Paywall' directly to the pdf, with a push of the button (via the library proxy-login). Details on how to install the Connect-button: [https://proxy-ub.rug.nl/public/proxy\\_en.html](https://proxy-ub.rug.nl/public/proxy_en.html)

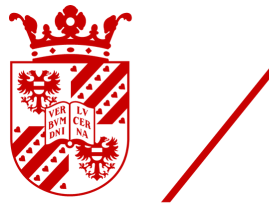

# university of groningen

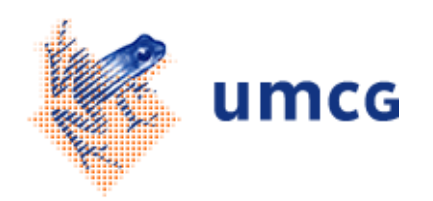

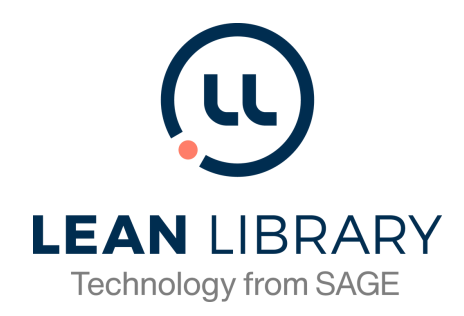

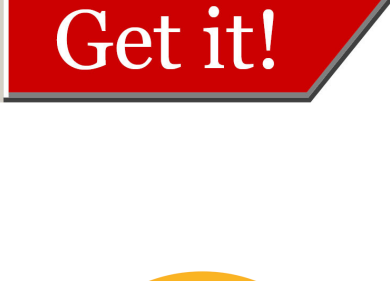

OI

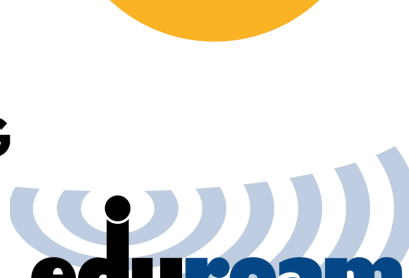

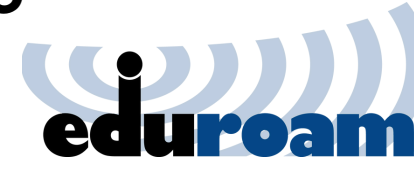

If you are a staff member of the Universitair Medisch Centrum Groningen, you can use Readbyqxmd. By registering as a UMCG staff member, and the use of the library proxy-login, you can get a personalised way of access to the latest medical publications, get alerts on new content relevant for you, and of course, direct access to the PDF's.

[https://www.readbyqxmd.com](https://read.qxmd.com/)

## **B R [OWZ](https://www.browzine.com/libraries/112/subjects) I N E J O U R N A L A PP**

Composed by UG/UMCG, as a general guideline to help individual researchers in getting access to the PDF of an article, in case access via their own institute is difficult. Please consult your own university (medical) library for *more specific information. Updated June 2024.*

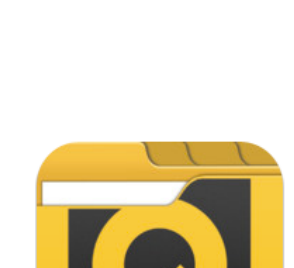

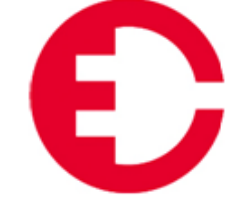

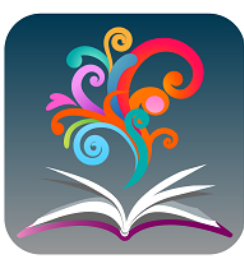

By registering as University of Groningen/UMCG staff and the use of the library proxy-login, you can get a personalised way of access to all Tables of Content you wish for, and direct access to the PDFs of all our e-journals. [https://browzine.com](https://www.browzine.com/libraries/112/subjects)

# **C [O](http://proxy-ub.rug.nl/public/proxy_en.html) N N E C T T O O L**

# **L E A N L [IB](https://www.leanlibrary.com/download/item244) R A R Y**

The library in YOUR browser at all times. This browser plugin makes off-campus access to full text, and all digital content/sources of the library very easy. You don't have to find the library, it finds you! Download LeanLibrary from:

<https://www.leanlibrary.com/download/item244>

# $\bullet$  THE GET IT! BUTT[O](http://www.rug.nl/library/search/e-resources)N

#### **U N P A [YWA](http://unpaywall.org/) L L**

Get full text of research papers as you browse, using Unpaywall's index of 10 million legal, open access articles. For CHROME | Firefox <http://unpaywall.org/>

# **O PE N A C C [ESS](https://openaccessbutton.org/) B U T T O N**

The Directory of Open access Journals offers access to over 10.000 open access journals. <https://doaj.org/>

Free, legal research articles and data delivered instantly or automatically requested from authors. You can do this from the website, or install a browser extension/API. <https://openaccessbutton.org/>

### **D [O](https://doaj.org/) A J**

### **S C I E N C E O [PE](http://www.scienceopen.com/) N**

Science Open contains over 37 million articles, a large part in open access.

<http://www.scienceopen.com/>

# **B A [SE](https://www.base-search.net/)**

Bielefeld Academic Search Engine and index for academic resources contains around 120 million documents. Around 60 % of its indexed content is open access. <https://www.base-search.net/>

# **G O O G L E S C H O L A R B U T T [O](https://addons.mozilla.org/nl/firefox/addon/google-scholar-button/) N**

#### **[G](https://gettheresearch.org/) E T T H E R [ESE](https://gettheresearch.org/) A R C H**  $\bullet$

Easy access to Google Scholar from any web page. Find full text on the web or in your university library. Select the title of the paper on the page you're reading, and click the Scholar button to find it. For CHROME | Firefox | Edge

<https://addons.mozilla.org/nl/firefox/addon/google-scholar-button/>

# **ALTERNATIVES - OPEN ACCESS GENERAL**

#### **[C](https://core.ac.uk/services/discovery/) O R E D [IS](https://core.ac.uk/services/discovery/) C O V E R Y**

One-click access to free copies of research papers [whenever](https://core.ac.uk/services/discovery/) you hit the paywall. CORE [Discovery](https://core.ac.uk/services/discovery/) helps users to discover freely [accessible](https://core.ac.uk/services/discovery/) copies of research papers, out of a [dataset](https://core.ac.uk/services/discovery/) of 135 million [papers.](https://core.ac.uk/services/discovery/)

Composed by UG/UMCG, as a general guideline to help individual researchers in getting access to the PDF of an article, in case access via their own institute is difficult. Please consult your own university (medical) library for *more specific information. Updated June 2024.*

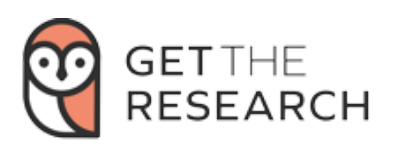

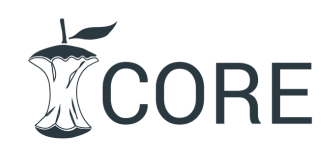

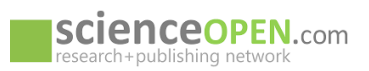

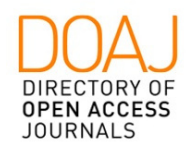

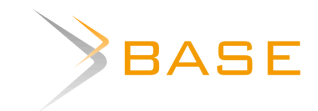

For [CHROME](https://core.ac.uk/services/discovery/) | Firefox | Opera <https://core.ac.uk/services/discovery/>

# **C [O](https://core.ac.uk/) R E**

CORE's search engine and index for [aggregated](https://core.ac.uk/) research [publications](https://core.ac.uk/) from repositories and journals globally. Developed by JISC and the Open [University](https://core.ac.uk/) it offers access to around 133 million [articles.](https://core.ac.uk/)

<https://core.ac.uk/>

Get the [peer-reviewed](https://gettheresearch.org/) research on any topic. Free, complete, powered by [#openaccess](https://gettheresearch.org/) and AI. From @unpaywall and [@ArcadiaFund.](https://gettheresearch.org/) <https://gettheresearch.org/>

# **HOW TO GET THE PDF? 2/4**

Get instant notifications of available versions from your library or otherwise. Extra features like a personal locker, saved articles and more.

For CHROME | Firefox | Opera <https://click.endnote.com/>

# **E N D N [O](https://click.endnote.com/) T E C L I C K**

The only [extension](https://www.otzberg.net/oahelper/) that works for Mobile (IOS only) and for

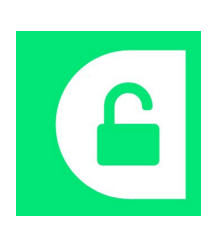

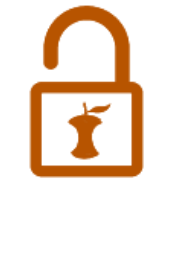

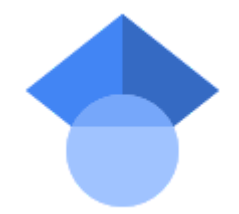

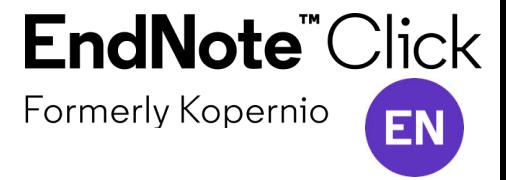

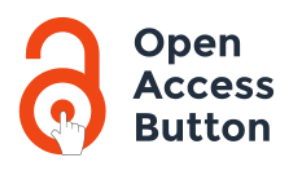

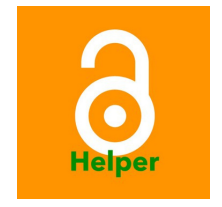

macOS, [designed](https://www.otzberg.net/oahelper/) to help you get easy access to open access articles, makes use of API's from [Unpaywall](https://www.otzberg.net/oahelper/) and CORE. Also available for Chrome and Firefox <https://www.otzberg.net/oahelper/>

# **O PE N A C C [ESS](https://www.otzberg.net/oahelper/) H E [LPE](https://www.otzberg.net/oahelper/) R**

*Overview of possible alternatives to get a pdf of the full text of scientific papers. From the use of browser plug-ins, general and specific open access search engines and sources, to even more possibilities.*

### **O SF P R EP R I N [TS](https://osf.io/preprints/)**

OSF offers access to over 2 million open access preprints. <https://osf.io/preprints/>

# **O [PE](http://www.narcis.nl/) N A I R E E X PL O R E**

OpenAIRE (Open Access Infrastructure for Research in Europe) Explore is an open scholarly communication and Open Science infrastructure harvesting research output from connected data providers. <https://explore.openaire.eu/>

# $\cdot$  O[PE](http://www.narcis.nl/)NAIRE NETHERLANDS

#### **D I M E N [SI](https://app.dimensions.ai/discover/publication) O N S**

Apart from searching for [publications](https://app.dimensions.ai/discover/publication) and the possibility to search for cited and citing articles, [Dimensions](https://app.dimensions.ai/discover/publication) also index grants, [patents,](https://app.dimensions.ai/discover/publication) and clinical trials. The free version offers limited [possibilities.](https://app.dimensions.ai/discover/publication)

<https://app.dimensions.ai/discover/publication>

### **Z E N [O](https://zenodo.org/) D O**

Zenodo is an open archive [developed](https://zenodo.org/) by CERN where researchers can deposit [publications,](https://zenodo.org/) preprints, software, and [research](https://zenodo.org/) data. <https://zenodo.org/>

## **[M](https://www.medrxiv.org/) E D R [X](https://www.medrxiv.org/) I V**

MedRxiv is the preprint server for Health Sciences. <https://www.medrxiv.org/>

bioRxiv is an archive for open access [preprints](https://www.biorxiv.org/) in the life sciences operated by Cold Spring Harbor [Laboratory.](https://www.biorxiv.org/)

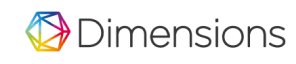

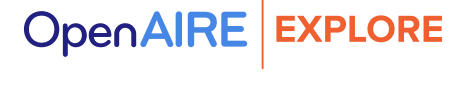

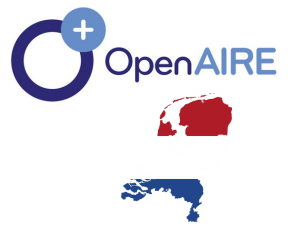

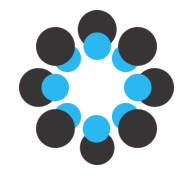

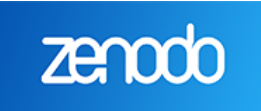

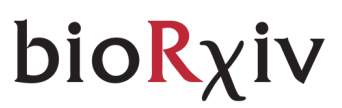

#### **HUMANITIES**

Composed by UG/UMCG, as a general guideline to help individual researchers in getting access to the PDF of an article, in case access via their own institute is difficult. Please consult your own university (medical) library for *more specific information. Updated June 2024.*

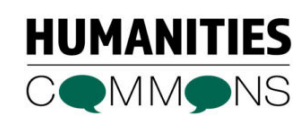

 $medR\chi$ iv

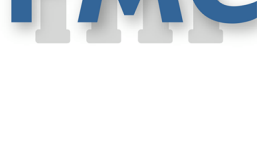

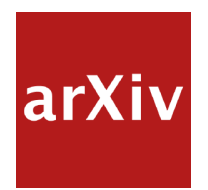

**[BI](https://www.biorxiv.org/) O R X I V**

arXiv is a preprint archive mainly for physics, [mathematics,](https://arxiv.org/) [computer](https://arxiv.org/) sciences and related sciences. <https://arxiv.org/>

All Dutch research in one place. A comprehensive and open dataset of research information covering 3m publications, 500k research data, 100 research software items, from 48 data sources, linked to 3k grants and 900 organizations. All linked together through citations and semantics. <https://netherlands.openaire.eu/>

#### **A R [X](https://arxiv.org/) I V**

The [Humanities](https://hcommons.org/) Commons CORE repository is intended for open access articles, [monographs](https://hcommons.org/) and other publications and resources in the [humanities.](https://hcommons.org/) <https://hcommons.org/>

#### **MEDICINE**

**H U M A N I T I [ES](https://hcommons.org/) C O M M O N S**

# **P U B [M](https://www.ncbi.nlm.nih.gov/pmc/) E D C E N T R A L**

PubMed Central® (PMC) is a free full-text archive of [biomedical](https://www.ncbi.nlm.nih.gov/pmc/) and life sciences journal [literature](https://www.ncbi.nlm.nih.gov/pmc/) at the U.S. National Ins[titutes](https://www.ncbi.nlm.nih.gov/pmc/) of Health's National Library of Medicine [\(NIH/NLM\).](https://www.ncbi.nlm.nih.gov/pmc/) <https://www.ncbi.nlm.nih.gov/pmc/>

#### PHYSICS, MATHEMATICS, COMPUTER SCIENCES

# **HOW TO GET THE PDF? 3/4**

# **ALTERNATIVES - OPEN ACCESS BY DISCLIPINE**

B I O L O G Y

*Overview of possible alternatives to get a pdf of the full text of scientific papers. From the use of browser plug-ins, general and specific open access search engines and sources, to even more possibilities.*

#### **H A S H T A G [#](https://twitter.com/search?q=%23icanhazpdf) I C A N H A Z P D F**

A lot of people use the hashtag [#icanhazpdf](https://twitter.com/search?q=%23icanhazpdf) together with a link to the requested publication; if somebody has access, they can send you the PDF. Do realize, that in most cases you are breaking copyright laws and/or publishers' terms of service by doing so.

#### **WHAT ABOUT SCI-HUB?**

If all else fails, you may be tempted to use Sci-Hub. Do realize, however, that in many countries, including The Netherlands, the use of Sci-Hub is considered as an illegal act, as it involves content protected by copyright laws and licensing contracts.

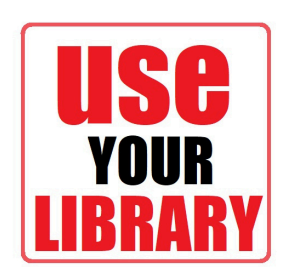

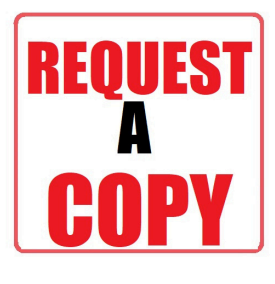

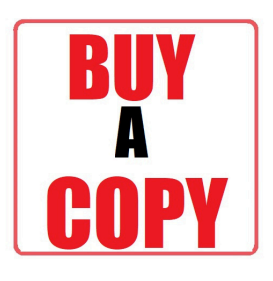

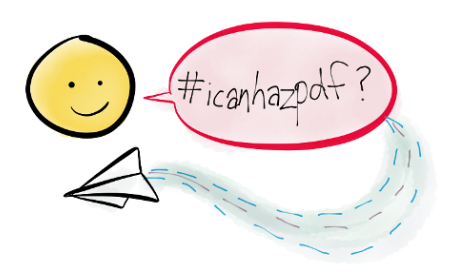

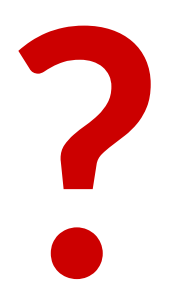

# **MORE OPTIONS**

#### **R E Q U [EST](http://www.rug.nl/library/borrowing/borrowing-from-other-libraries) P D F V I A L IB R A R Y**

This might not be free, but it's a fast [option,](http://www.rug.nl/library/borrowing/borrowing-from-other-libraries) and often much cheaper than buying it from the [publisher.](http://www.rug.nl/library/borrowing/borrowing-from-other-libraries) [https://www.rug.nl/library/borrowing/borrowing-from-other](https://www.rug.nl/library/borrowing/borrowing-from-other-libraries)[libraries](https://www.rug.nl/library/borrowing/borrowing-from-other-libraries)

Composed by UG/UMCG, as a general guideline to help individual researchers in getting access to the PDF of an article, in case access via their own institute is difficult. Please consult your own university (medical) library for *more specific information. Updated June 2024.*

Please contact us, if you need help using one or more of these tools or tips. Also if you notice something is wrong. **QUESTIONS? NEED**<br>Please contact us, if you need help using tools or tips. Also if you notice something<br>e-mail: <u>[openaccess@rug.nl](mailto:openaccess@rug.nl)</u><br>website: <u><https://www.rug.nl/openaccess></u>

# **R E Q U [EST](https://www.rug.nl/library/open-access/self-archiving-pure/sharing/) C O P Y V I A A U T H O R**

Request a copy from the author [directly:](https://www.rug.nl/library/open-access/self-archiving-pure/sharing/) often not the fastest way, but [traditionally](https://www.rug.nl/library/open-access/self-archiving-pure/sharing/) a well-used route to get PDFs. You can try [ReseachGate](https://www.rug.nl/library/open-access/self-archiving-pure/sharing/) or Academia. Some institutional [repositories](https://www.rug.nl/library/open-access/self-archiving-pure/sharing/) of academic libraries have this feature too. [https://www.rug.nl/library/open-access/self-archiving](https://www.rug.nl/library/open-access/self-archiving-pure/sharing/)[pure/sharing/](https://www.rug.nl/library/open-access/self-archiving-pure/sharing/)

### **B U Y F R O M P U BL IS H E R**

You can of course BUY it from the publisher or journal itself ...

# **HOW TO GET THE PDF? 4/4**

# **Q U EST I O N S? N E E D H E LP?**

*Overview of possible alternatives to get a pdf of the full text of scientific papers. From the use of browser plug-ins, general and specific open access search engines and sources, to even more possibilities.*